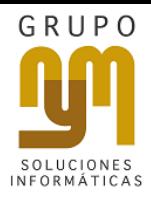

# Cinco cosas que NO debes hacer al instalar tu sistema CONTPAQi

## 1. **Antivirus:**

**NO** es recomendable ejecutar el archivo de instalación del sistema CONTPAQi sin antes desactivar **(momentáneamente)** el antivirus en tu equipo. Una vez instalado, debes agregar las carpetas de tu sistema a las **"Excepciones"** del mismo; igualmente, te sugerimos **NO** utilizar antivirus gratuitos o falsos, ya que no permiten acceder a la configuración; es por eso que, para contar con el respaldo y el soporte que te mereces, Grupo NYM te ofrece las mejores y más accesibles soluciones de seguridad, como F-Secure.

#### 2. **Firewall de Windows:**

**NO** debes instalar el sistema si**n** tener desactivado el *firewall* de Windows para propiciar un flujo correcto en la información que se envía desde los puertos de tus computadoras.

### 3. **Equipo actualizado:**

Los equipos en los que se instalará tu sistema CONTPAQi **NO** deben estar basados en las plataformas **Windows XP o Windows Vista** en cualquiera de sus versiones, y aquellas computadoras que tengan instalados sistemas operativos como Windows 7 u 8, deberán estar en sus últimas actualizaciones Service Pack y complementos para la compatibilidad con sistemas dirigidos a Windows 10.

**NO** es recomendable instalar este sistema si cuentas con **Home Basic** pues -como su nombre lo indica- se trata de una versión básica para usuarios caseros, por lo que indudablemente tendrás problemas de compatibilidad. Es importante saber que todas tus actualizaciones se enfocan actualmente hacia la **última versión** de los sistemas operativos de Windows **(**en este caso, **Windows 10**).

#### 4. **Microsoft Office menor a 365:**

Recuerda que los sistemas CONTPAQi son aplicaciones que funcionan en tu maquina localmente y **NO funcionan** con **Office 365 en su versión nube**, más aún si utilizas la función de **Reportes de Excel,** así que deberás tener las **aplicaciones de Office para escritorio.**

Un mejor funcionamiento se garantiza con **Office 2010 a 32bits**, aunque la **compatibilidad con Office 2007 y 2013 también es funcional.** En ocasiones, sin embargo, se han reportado más problemáticas por el tema de actualizaciones de Windows y en conjunto con Office.

#### 5. **Respaldos:**

Bajo ninguna circunstancia, **NO** instales **sin tener respaldos** de las empresas con las que trabajas (**NO** basta con copiar y pegar las carpetas en una memoria o cualquier disco externo).

# **¡NO pongas en riesgo tu inversión, tus sistemas y tus equipos!**

Nuestros expertos te asesoran donde y cuando lo necesites. Por algo hemos sido reconocidos, durante tres años consecutivos, como una de las 50 empresas de consultoría TIC más importantes de México.

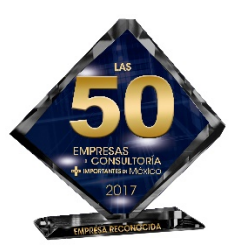

El mejor consultor de TI, cerca de TI.